Федеральное государственное бюджетное образовательное учреждение высшего образования Московский государственный университет имени М.В.Ломоносова Филиал Московского государственного университета имени М.В.Ломоносова в городе Сарове

> УТВЕРЖДАЮ Директор филиала МГУ в городе Сарове \_\_\_\_\_\_\_\_\_\_\_\_\_\_/В.В. Воеводин/

### **РАБОЧАЯ ПРОГРАММА ДИСЦИПЛИНЫ (МОДУЛЯ)**

**Наименование дисциплины (модуля): Метод конечных элементов в приложениях**

**Уровень высшего образования:** 

**магистратура**

**Направление подготовки (специальность): 01.04.02 "Прикладная математика и информатика"**

**Направленность (профиль) ОПОП:**

"Вычислительные методы и методика моделирования"

"Суперкомпьютерные технологии математического моделирования и обработки данных"

Форма обучения: Очная

Саров 2021

Рабочая программа дисциплины (модуля) разработана в соответствии с самостоятельно установленным МГУ образовательным стандартом (ОС МГУ) для реализуемых основных профессиональных образовательных программ бакалавриата, магистратуры, реализуемых последовательно по схеме интегрированной подготовки по направлениям 01.04.02 «Прикладная математика и информатика» в редакции приказа МГУ от 30 декабря 2016 г.

#### **РАБОЧАЯ ПРОГРАММА ДИСЦИПЛИНЫ**

#### **1. НАИМЕНОВАНИЕ ДИСЦИПЛИНЫ**

Метод конечных элементов в приложениях

### **2. УРОВЕНЬ ВЫСШЕГО ОБРАЗОВАНИЯ**

Подготовка научно-педагогических кадров в магистратуре.

## **3. НАПРАВЛЕНИЕ ПОДГОТОВКИ, НАПРАВЛЕННОСТЬ (ПРОФИЛЬ) ПОДГОТОВКИ**

Направление 01.04.02 «Прикладная математика и информатика». Направленность (профиль) «Математические и компьютерные методы решения задач естествознания». Образовательная программа «Численные методы и математическое моделирование».

# **4. МЕСТО ДИСЦИПЛИНЫ В СТРУКТУРЕ ОСНОВНОЙ ОБРАЗОВАТЕЛЬНОЙ ПРОГРАММЫ**

Дисциплина входит в обязательную часть магистерской образовательной программы «Численные методы и математическое моделирование», изучается в 4-м семестре.

## **5. ПЕРЕЧЕНЬ ПЛАНИРУЕМЫХ РЕЗУЛЬТАТОВ ОБУЧЕНИЯ**

Дисциплина участвует в формировании следующих компетенций образовательной программы:

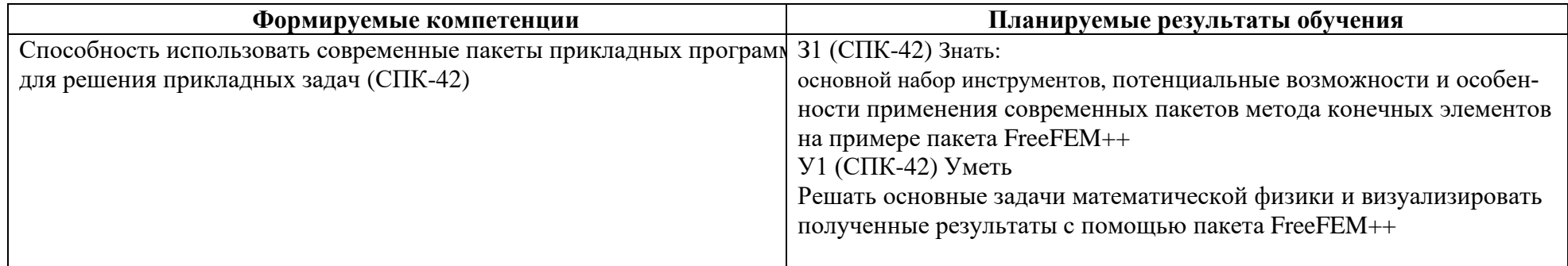

Оценочные средства для промежуточной аттестации приведены в Приложении.

#### **6. ОБЪЕМ ДИСЦИПЛИНЫ**

Объем дисциплины составляет 2 зачетные единицы, всего 72 часа.

32 часа составляет контактная работа с преподавателем – 32 часов занятий лекционного типа

4 часа составляет самостоятельная работа учащегося.

## **7. ВХОДНЫЕ ТРЕБОВАНИЯ ДЛЯ ОСВОЕНИЯ ДИСЦИПЛИНЫ**

Учащиеся должны владеть знаниями по математическому анализу, линейной алгебре, дифференциальным уравнениям и краевым задачам, численным методам в объеме, соответствующем основным образовательным программам бакалавриата по укрупненным группам направлений и специальностей 01.00.00 «Математика и механика», 02.00.00 «Компьютерные и информационные науки».

### **8. ОБРАЗОВАТЕЛЬНЫЕ ТЕХНОЛОГИИ**

В процессе обучения используются пакет прикладных программ FreeFEM++.

## **9. СОДЕРЖАНИЕ ДИСЦИПЛИНЫ**

В курсе дается обзор существующих вычислительных алгоритмов, пакетов и библиотек метода конечных элементов. На примере FreFEM++ изучаются основы работы в подобных системах и их базовые функции: задание расчетной области, вывод и представление билинейной формы, решение различных задач.

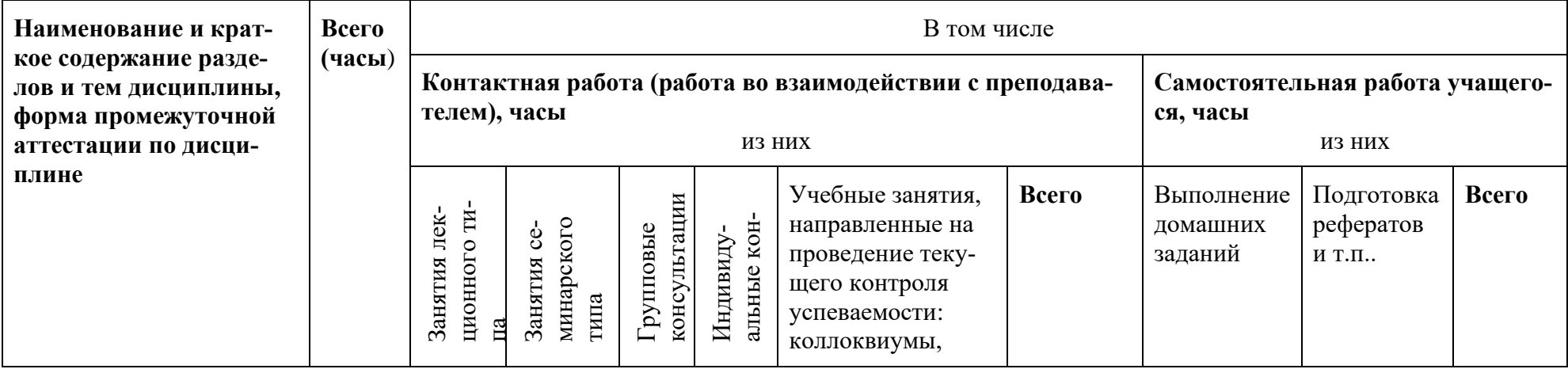

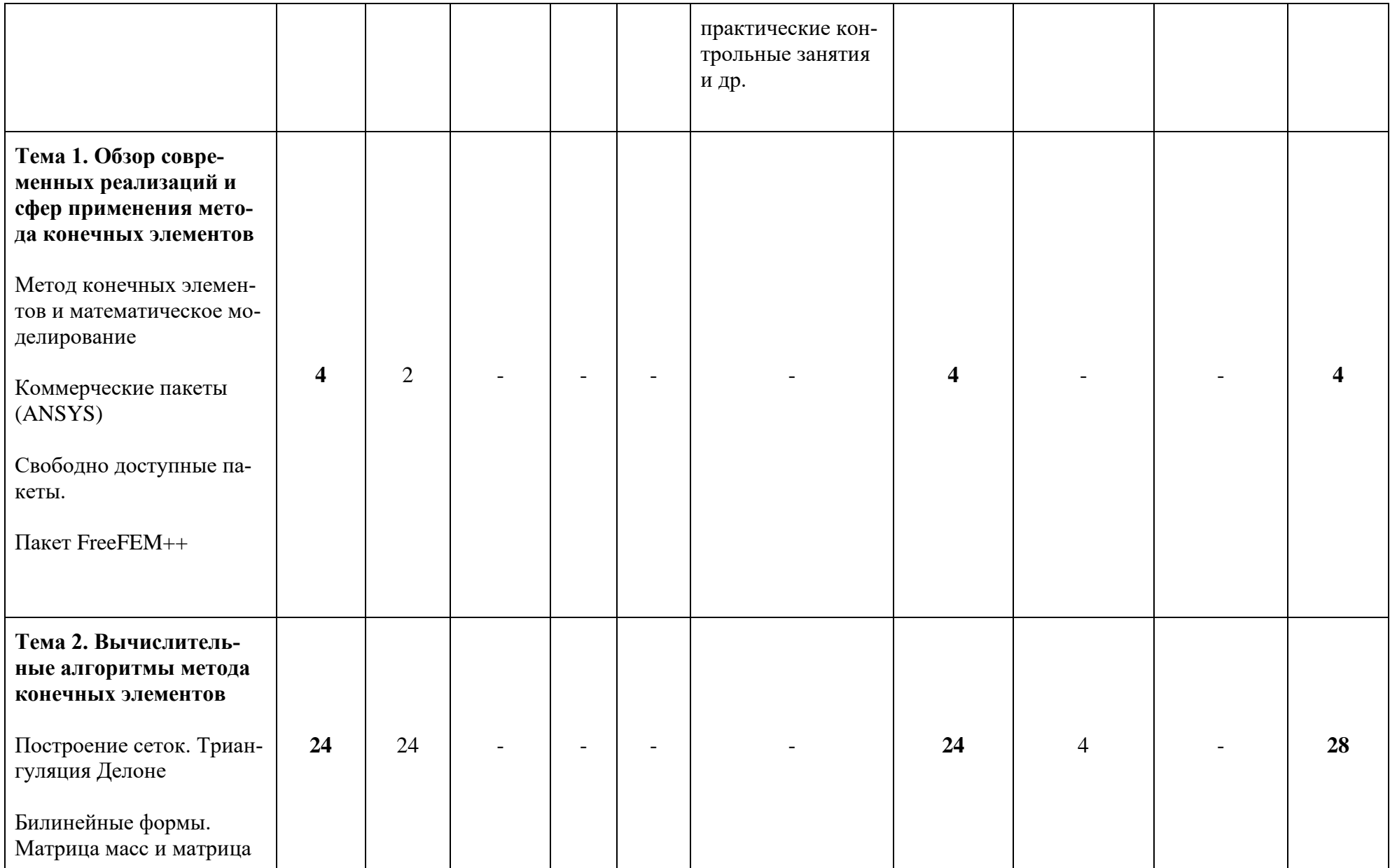

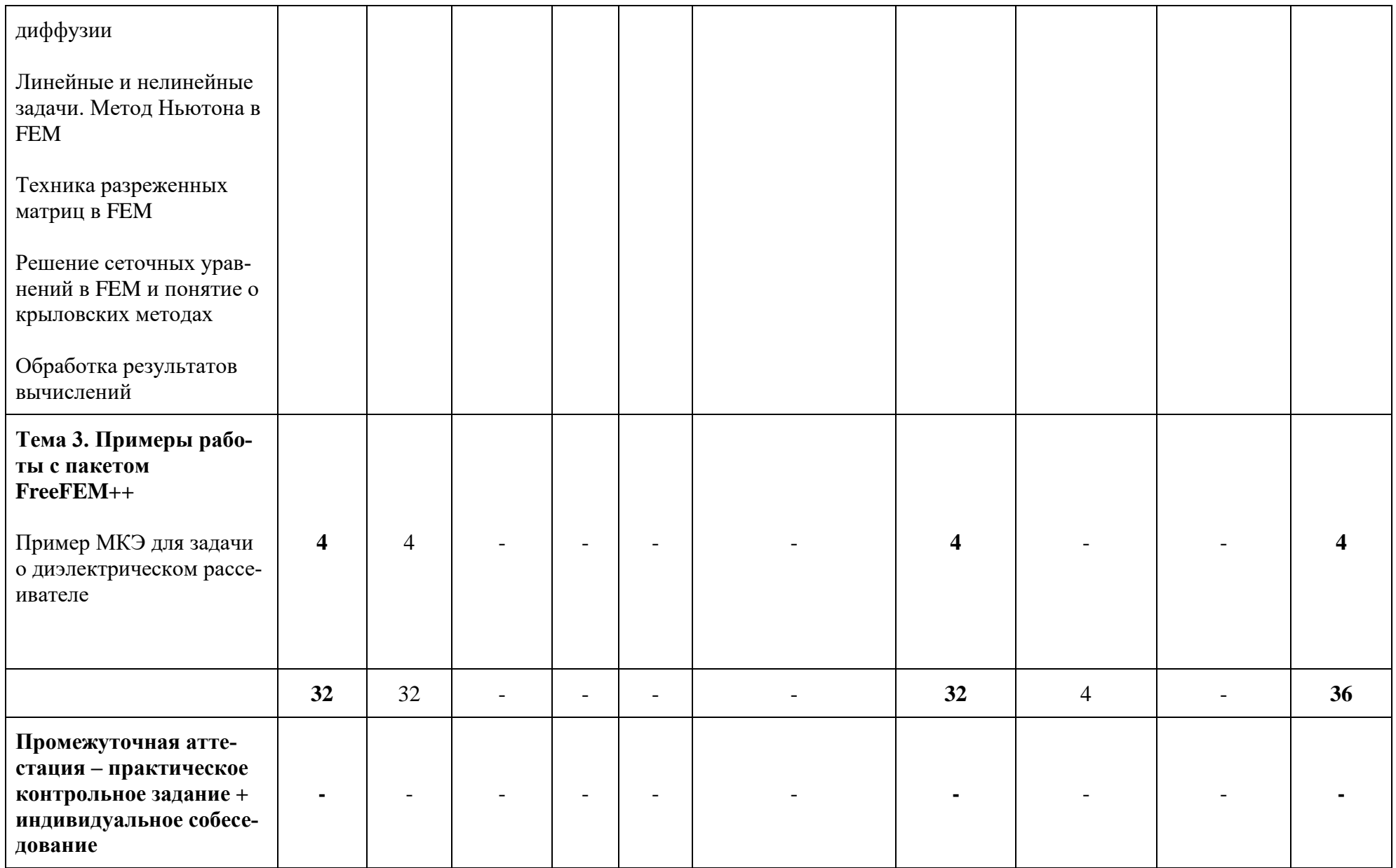

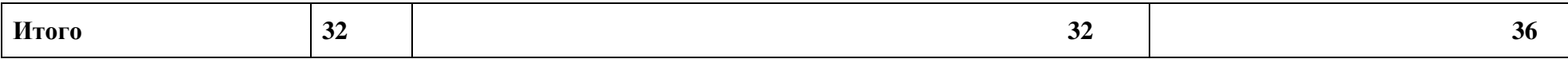

### **10. УЧЕБНО-МЕТОДИЧЕСКИЕ МАТЕРИАЛЫ ДЛЯ САМОСТОЯТЕЛЬНОЙ РАБОТЫ УЧАЩИХСЯ**

Самостоятельная работа учащихся состоит в изучении лекционного материала, учебно-методической литературы, выполнения домашнего задания

#### **11. РЕСУРСНОЕ ОБЕСПЕЧЕНИЕ**

Основная учебно-методическая литература

- 1) В.Б. Андреев, «Лекции по методу конечных элементов», М. 256 с.
- 2) В.Б. Андреев, «Численные методы», М. 2013 324 с.
- 3) J.R. Shewchuk, "What is a Good Linear Finite Element?" <https://people.eecs.berkeley.edu/~jrs/papers/elemj.pdf>

Дополнительная учебно-методическая литература

1) М.Ю. Баландин, Э.П. Шурина, «Векторный метод конечных элементов», Н. 2001.

Лицензионное программное обеспечение, в том числе отечественного производства При реализации дисциплины может быть использовано следующее программное обеспечение:

- 1. Программный продукт Red Hat Enterprise Linux Server for HPC Compute Node for Power, LE, Self-support 4 шт. №5540331
- 2. Программный продукт Red Hat Enterprise Linux Server for HPC Head Node for Power, LE, Standard 1 шт. №5540332
- 3. Операционная система SUSE Linux Enterprise Server 11 SP4 for x86\_64 16 шт.
- 4. Операционная система Red Hat Enterprise Linux Server 5.0 for x86\_64 14шт.
- 5. Операционная система SUSE Linux Enterprise Server 10 SP3 for ppc64 7 шт.
- 6. Операционная система Ubuntu 18.04.
- 7. Программное обеспечение для виртуализации Oracle VM VirtualBox
- 8. Операционная система ALTLinuxMATEStarterkit 9 лицензияGPL
- 9. Программный продукт JetBrains IntelliJ IDEA Community Edition Free Educational Licenses
- 10.Программный продукт JetBrainsPyCharm Community Edition Free Educational Licenses

11.Программный продукт JetBrainsCLion Community Edition Free Educational Licenses

- 12.Программный продукт UPPAAL (http://www.uppaal.org/) академическая лицензия
- 13.Программный продукт Java 8 (64-bit)Oracle Corporation
- 14.Программный продукт Java SE Development Kit 8(64-bit) Oracle Corporation
- 15.Программный продукт NetBeans IDE 8.2 NetBeans.org
- 16.Программный продукт Dev-C++ Bloodshed Software
- 17.Программный продуктCodeBlocksThe Code::Blocks Team
- 18.Программный продукт Free Pascal 3.0.0Free Pascal Team
- 19.Программный продукт Python 3.5.1 (64-bit)Python Software Foundation
- 20.Программный продукт R for Windows 3.2.2 R Core Team
- 21.Программный продуктHaskell Platform 7.10.3 Haskell.org
- 22.Операционная система Microsoft Windows 7 корпоративная академическая лицензия
- 23.Операционная система Microsoft Windows 10 Education академическая лицензия
- 24.Программный продукт Microsoft ProjectProfessional 2013 академическая лицензия
- 25.Программный продукт Microsoft VisioProfessional 2013 академическая лицензия
- 26.Программный продуктMicrosoft VisualStudioProfessional 2013 RUS [Русский (Россия)] академическая лицензия

Профессиональные базы данных и информационные справочные системы

- 1. http://www.edu.ru портал Министерства образования и науки РФ
- 2. http://www.ict.edu.ru система федеральных образовательных порталов «ИКТ в образовании»
- 3. http://www.openet.ru Российский портал открытого образования
- 4. http://www.mon.gov.ru Министерство образования и науки Российской Федерации
- 5. http://www.fasi.gov.ru Федеральное агентство по науке и инновациям

Ресурсы информационно-телекоммуникационной сети «Интернет»

- 1) <http://arturo.imati.cnr.it/~marini/didattica/Metodi-engl/Intro2FEM.pdf>
- 2) <http://www.ee.iitm.ac.in/~uday/notes/fem2dprimer.pdf>

Информационные технологии, используемые в процессе обучения

В процессе обучения используются пакет прикладных программ FreeFEM++.

Материально-техническая база

Для преподавания дисциплины требуется класс, оборудованный маркерной или меловой доской.

#### **12. ЯЗЫК ПРЕПОДАВАНИЯ**

Русский

## **13. РАЗРАБОТЧИК ПРОГРАММЫ, ПРЕПОДАВАТЕЛЬ**

к.ф.- м.н., доцент Хапаев Михаил Михайлович [\(vmhap@cs.msu.ru\)](mailto:vmhap@cs.msu.ru)